# **Comprendre les adresses IP v4.**

L'adresse IP est la valeur logique qui identifie une interface réseau. On a une autre adresse, physique cette fois qui est l'adresse MAC (Medium Access Control).

Cette adresse est donnée manuellement par l'administrateur réseau (vous), où à travers le protocole DHCP qui peut être dans votre routeur, sur une machine Linux ou sur une machine qui fait tourner un OS quelconque.

L'adresse IP est suite de 32 bits.

Pour des raisons de facilité d'écriture, l'adresse est notée en décimal, octet par octet séparé par un point. C'est la notation décimale pointée. La valeur d'un octet va de 0 à 255.

L'adresse 147.2.153.4 est une adresse valide. L'adresse 202.638.412.3 est une adresse invalide; les 2eme et 3eme octet sont supérieurs à 255.

# **Les adresses particulières.**

Adresses à ne pas utiliser (elles ont une signification spéciale) pour une interface réseau.

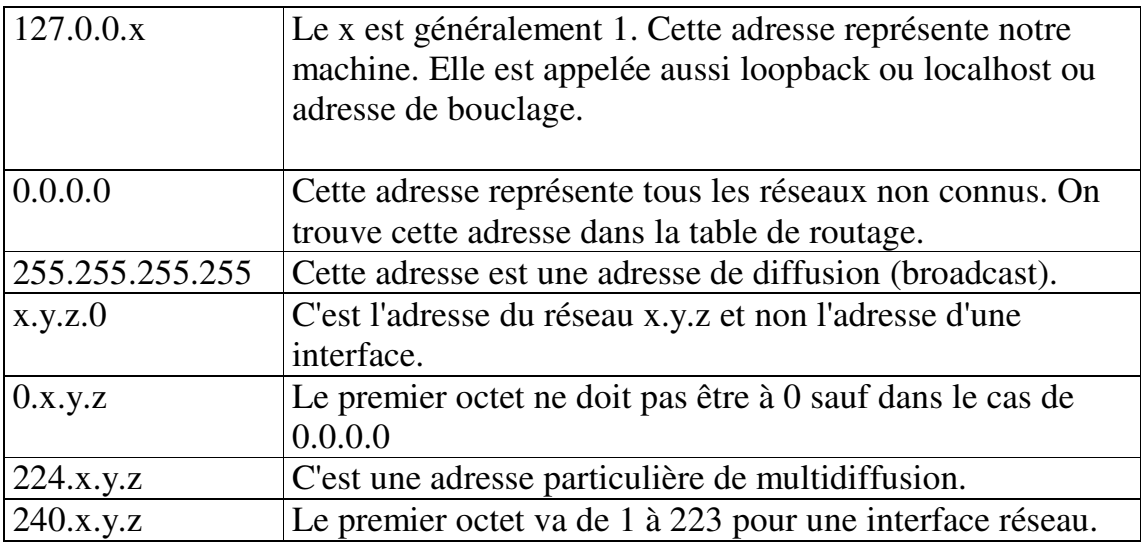

Adresse APIPA (Automatic Private Internet Protocol Addressing) est utilisée quand une machine ne parvient pas à contacter le serveur DHCP. C'est l'adresse 169.254.x.y que l'on retrouve fréquemment sur les machines Windows mais également Linux.

Pour connaître son adresse IP, il faut taper dans un terminal Linux : # ifconfig

Pour connaître sa table de routage, il faut taper dans un terminal Linux : # netstat -r

# **Les adresses à utiliser.**

On considère que l'on est dans un réseau privé (chez nous ou dans notre entreprise).

Il n'est donc pas recommandé d'utiliser une adresse qui est présente sur Internet. Sinon comment atteindre le site ? Notre routeur croit que l'adresse est locale.

La RFC 1918 (les normes des protocoles de la suite TCP/IP sont gérées par des Request For Comments) dit que trois plages d'adresses sont réservées pour les réseaux privés et ne sont pas routables sur Internet.

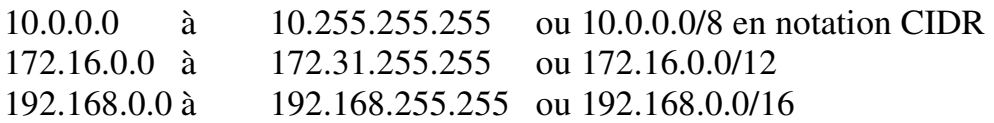

C'est pourquoi les routeurs ont pour adresse par défaut 192.168.1.1.

# **Composition de l'adresse IP.**

Une adresse IP est bien une suite de 32 bits, le début représente le réseau et la fin la machine dans ce réseau.

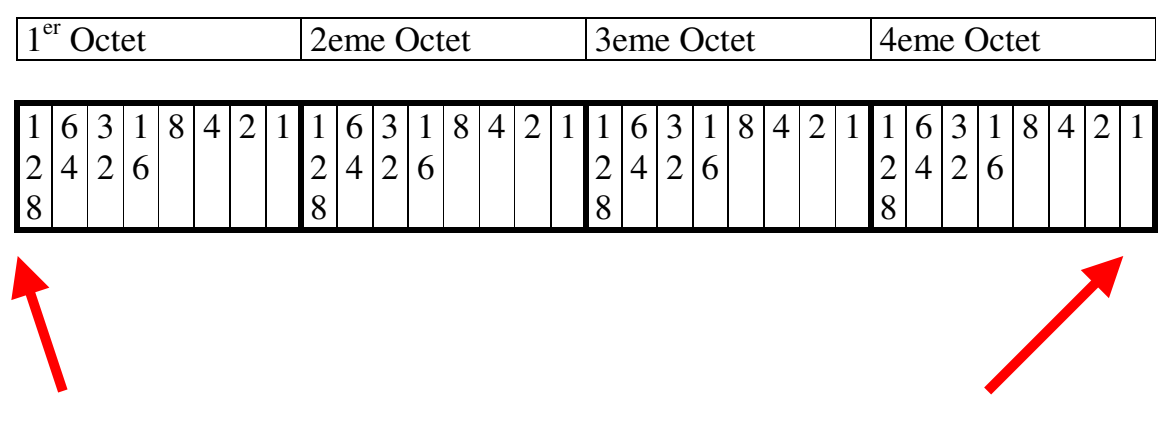

Le réseau commence là. La machine finit là.

Pour savoir où finit le réseau et où commence la machine, on a besoin d'une autre information qui est le masque de sous-réseau. Je ne parle pas des classes A, B, C, D, E.

## **Le masque de sous réseau.**

C'est une suite de bits à 1 contigus qui commence au  $1<sup>er</sup>$  octet avec comme valeur minimum 128. Donc le plus petit masque après 0 est 128 et le plus grand est 255.255.255.254.

Une exception pour le masque 255.255.255.255 qui représente une machine.

Pour calculer l'adresse du réseau il faut faire l'opération binaire AND entre l'adresse IP et le masque.

Rappel sur le ET binaire.

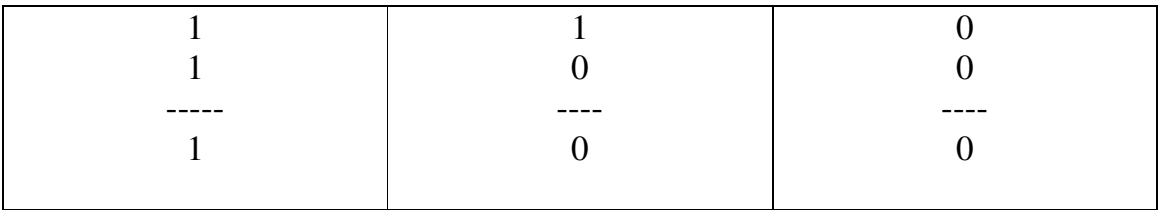

Quand on a un 0 quelque part, résultat est 0, il faut avoir 1 ET 1 pour avoir comme résultat 1.

#### **Exemple simple :**

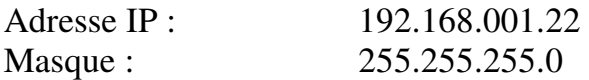

255 représente tous les bits d'un Octet à 1. Donc pas de calcul si dans l'adresse j'ai un bit à 1 je vais le retrouver au résultat et si j'ai un bit à 0 je vais également retrouver 0. Donc  $192$  ET  $255 = 192$ Idem pour 168 et 001. Pour le dernier octet le résultat sera forcément 0 puisque tous les bits du masque sont à 0.

L'adresse réseau est donc de : 192.168.1.0

Cela signifie que ma machine pourra atteindre directement toutes les machines du réseau 192.168.1.0

#### **Exemple moins simple :**

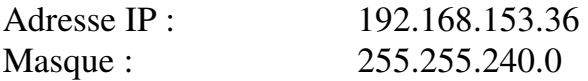

Même raisonnement que l'exemple précédant pour les octets 1, 2, 4. Pour le troisième octet on peut prendre une calculette avec la touche AND ou une calculette comme kcalc sous Linux ou dans un terminal de Linux taper echo \$((153 & 240)) et vous aurez le résultat 144.

En binaire cela donne

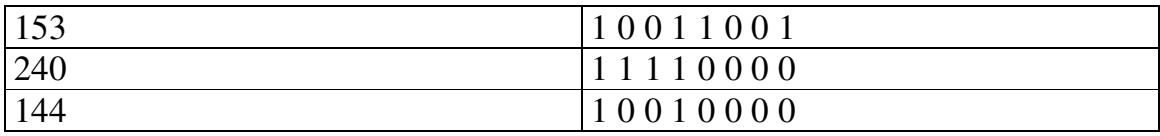

Le masque à 240 coupe l'octet en deux.

## **Adresse de diffusion (broadcast).**

Cette adresse est utilisée quand on veut contacter toutes les machines du réseau. L'adresse de diffusion est très utilisée dans le protocole SMB (Samba et machines Windows), les trames Ethernet ne sont pas filtrées par les switchs et cela donne une pollution du réseau.

L'adresse de diffusion est l'adresse où tous les bits machines sont mis à 1 (pour l'adresse réseau tous les bits machine sont à 0).

Pas de calcul en binaire, il suffit d'appliquer la règle ci-dessous.

Faire :  $255 - \text{masque} = \text{reste}$ Puis : adresse réseau + reste = adresse de diffusion.

Exemple : 153 avec un masque à 240.

 $255 - 240 = 15$  $144 + 15 = 159$ 

L'adresse de diffusion pour le réseau 192.168.144.0 avec le masque 255.255.240.0 est de 192.168.159.255

Première adresse machine possible : adresse réseau + 1 -> 192.168.144.1 Dernière adresse machine possible : adresse broadcast - 1 -> 192.168.159.254

### **Conséquences et influence du masque dans le réseau.**

1 er cas : Un serveur Linux fait tourner Apache et SAMBA en contrôleur de domaine avec une adresse IP à 172.16.35.21 et un masque à 255.255.240.0. Une machine cliente du domaine SAMBA a comme adresse 172.16.35.56 et un masque à 255.255.255.0

On fait http://172.16.35.21 et ça marche.

On veut se connecter au domaine et on échoue. En fait pour se connecter au domaine on cherche le contrôleur en envoyant une trame de diffusion à 172.16.35.255 et l'adresse de diffusion du serveur Linux est de 172.16.255.255.

2eme cas : Notre serveur Linux pourra atteindre la machine 172.36.x.y alors que l'autre machine ne le pourra pas.

En effet il y a deux points de vue, celui de l'émetteur et celui du récepteur, du point de vue de la machine cliente (172.16.35.56) l'adresse 172.16.35.21 fait partie de son réseau alors que 172.16.36 n'en fait pas partie.

### **Quelques commandes utiles.**

Pour connaître son adresse IP, il faut taper dans un terminal Linux : # ifconfig

Pour connaître sa table de routage, il faut taper dans un terminal Linux : # netstat -r

Pour vérifier que l'on sort bien de notre machine. # ping –c 3 192.168.1.1 (192.168.1.1 est par exemple l'adresse de notre routeur).

Pour vérifier que nos DNS fonctionnent et que l'on sort bien de notre réseau local.

# traceroute www.google.fr

#### **L'informatique et les réseaux ne sont pas forcément triste.**

A gauche Jon Postel et à droite Vinton Cerf.

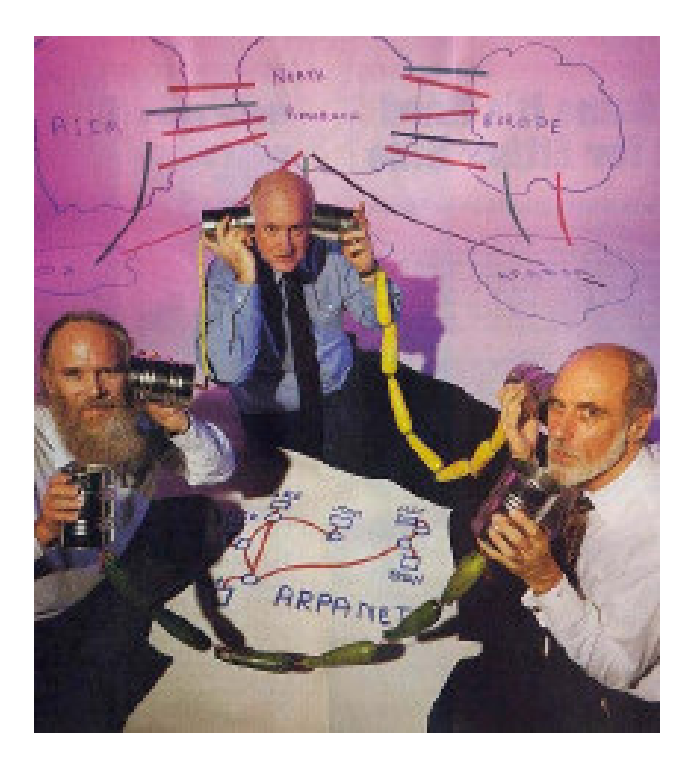